**ABAP Objects ed il pattern MVC.**

MVC è un noto pattern architetturale utilizzato nei sistemi software object oriented.

In particolare, attraverso la separazione dei compiti fra i componenti software (model – view - controller) permette la netta suddivisione tra la logica di business e l'interfaccia utente.

Utilizziamo ZPOWGO\_GROUP come base dati per la nostra applicazione. La tabella contiene due campi: identificativo di un gruppo e descrizione testuale.

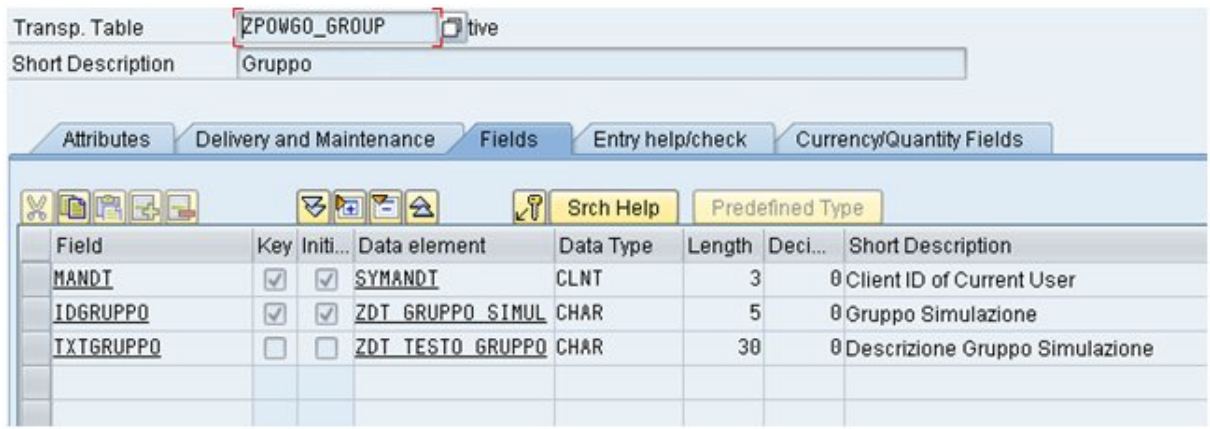

Diagramma delle classi. ZCL\_VDS\_MODEL realizza il model dell'applicazione, ZCL\_VDS\_CONTROLLER realizza il controller dell'applicazione e ZCL\_VDS\_VIEW realizza la view dell'applicazione.

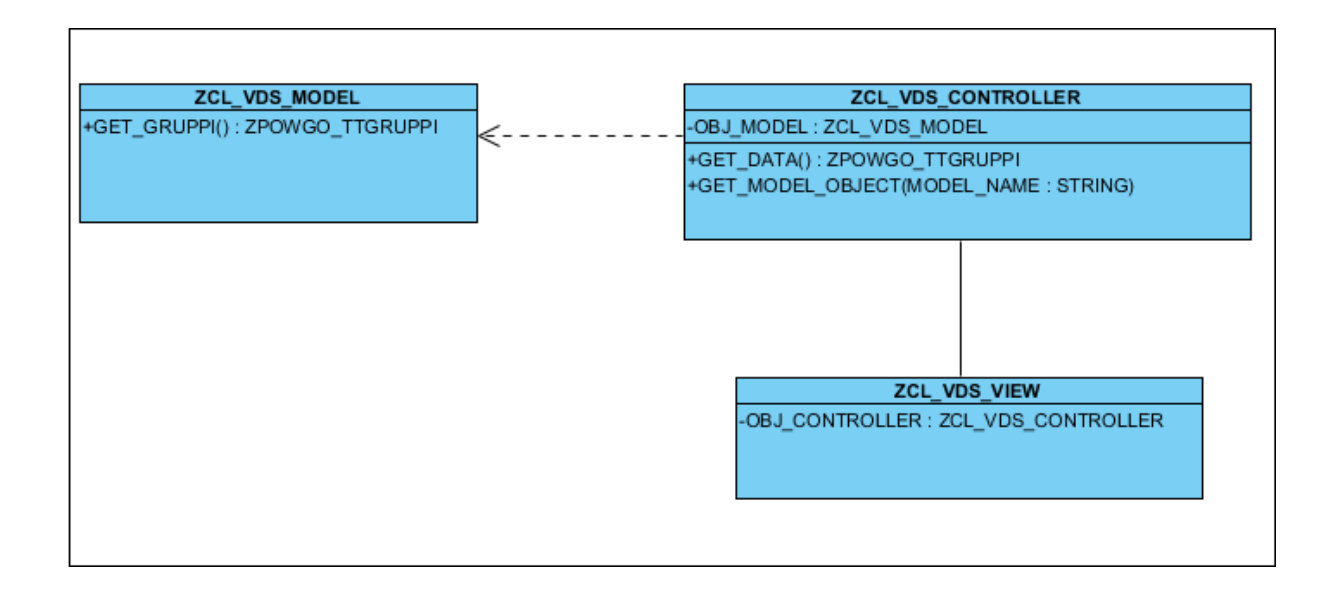

Diagramma di comunicazione tra le classi.

La classe ZCL\_VDS\_MODEL fornisce il metodo Get Gruppi che permette di ottenere i dati dalla tabella ZPOWGO\_GRUPPI.

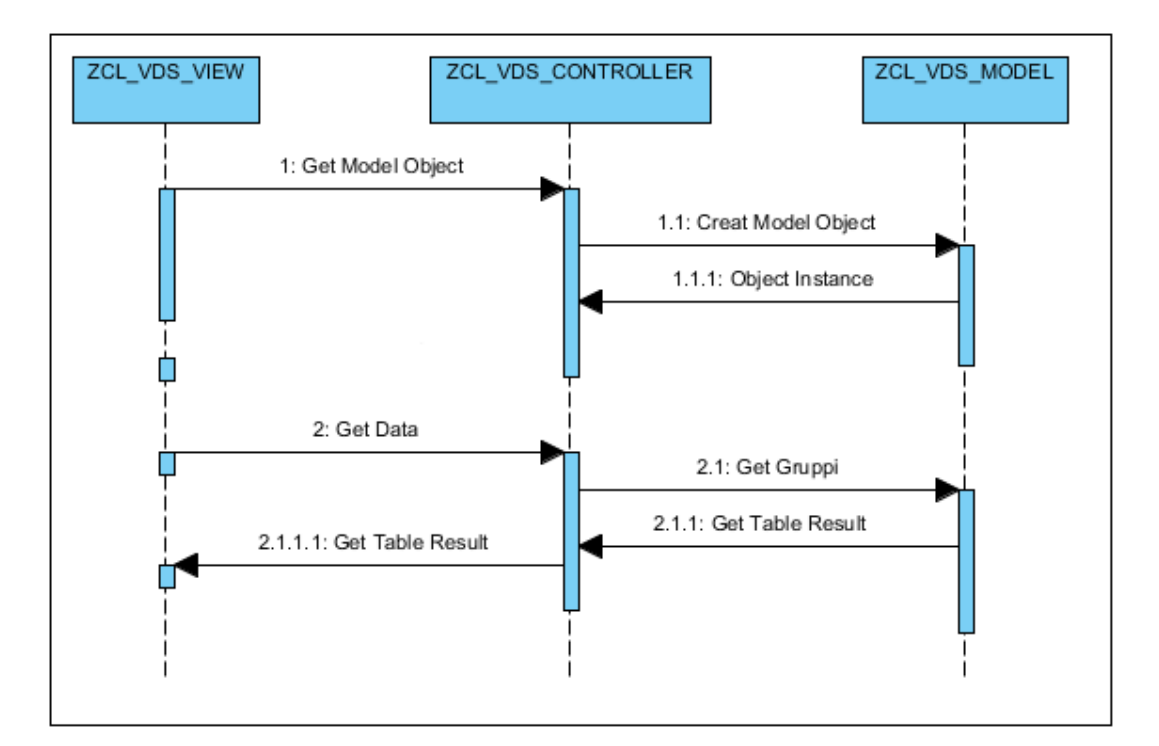

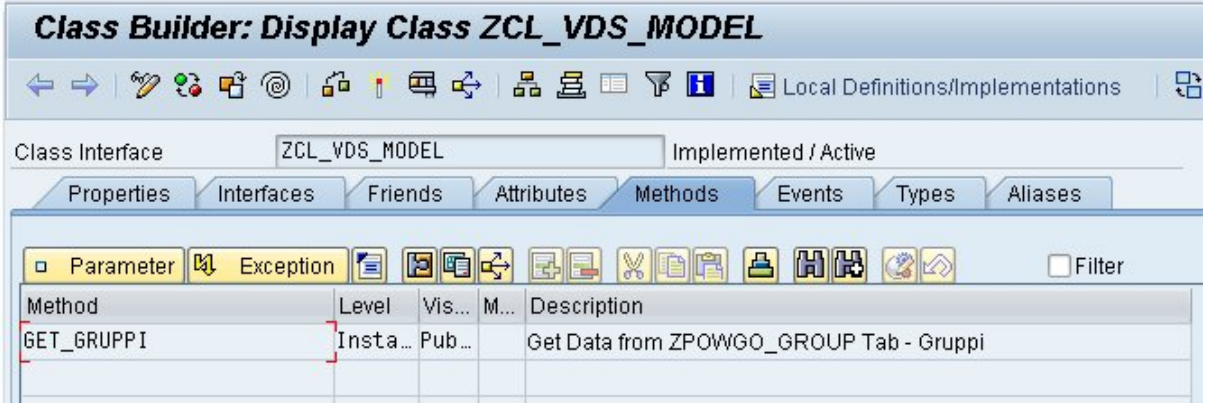

Metodi del modello.

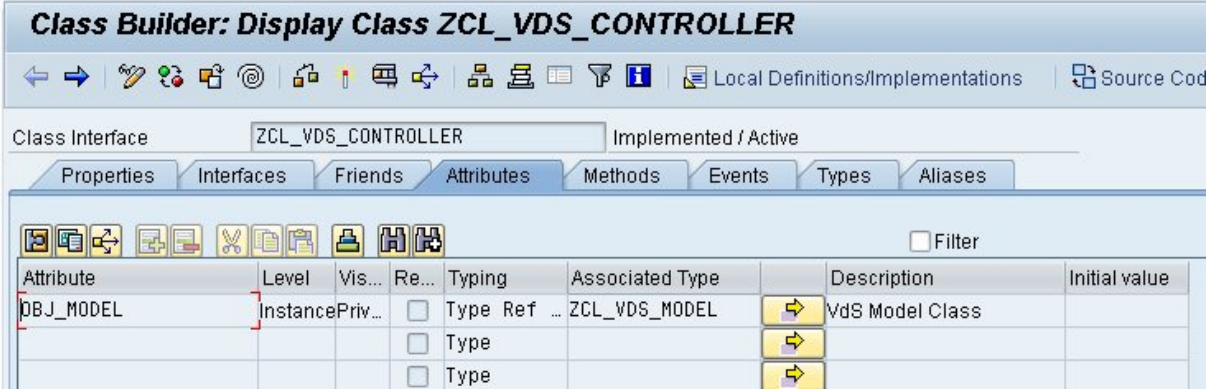

Una istanza del model è un attributo del controller.

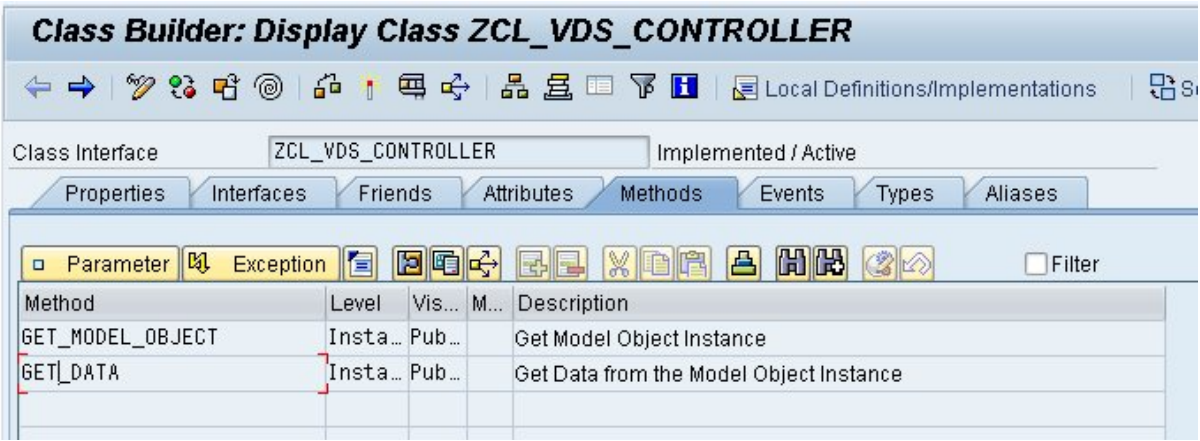

Metodi del controller.

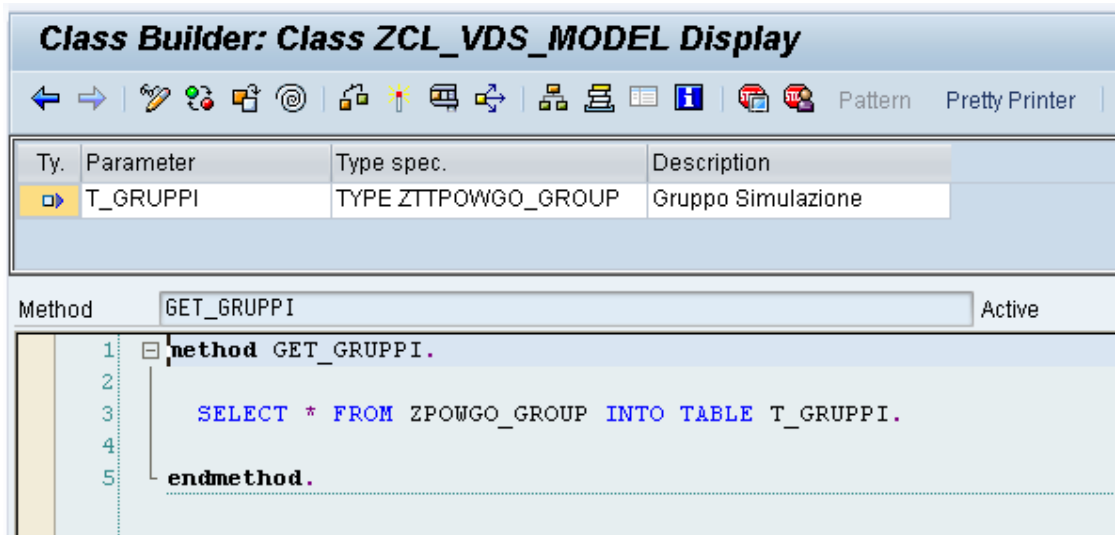

Get\_Gruppi (Model) estrae i dati dal DB.

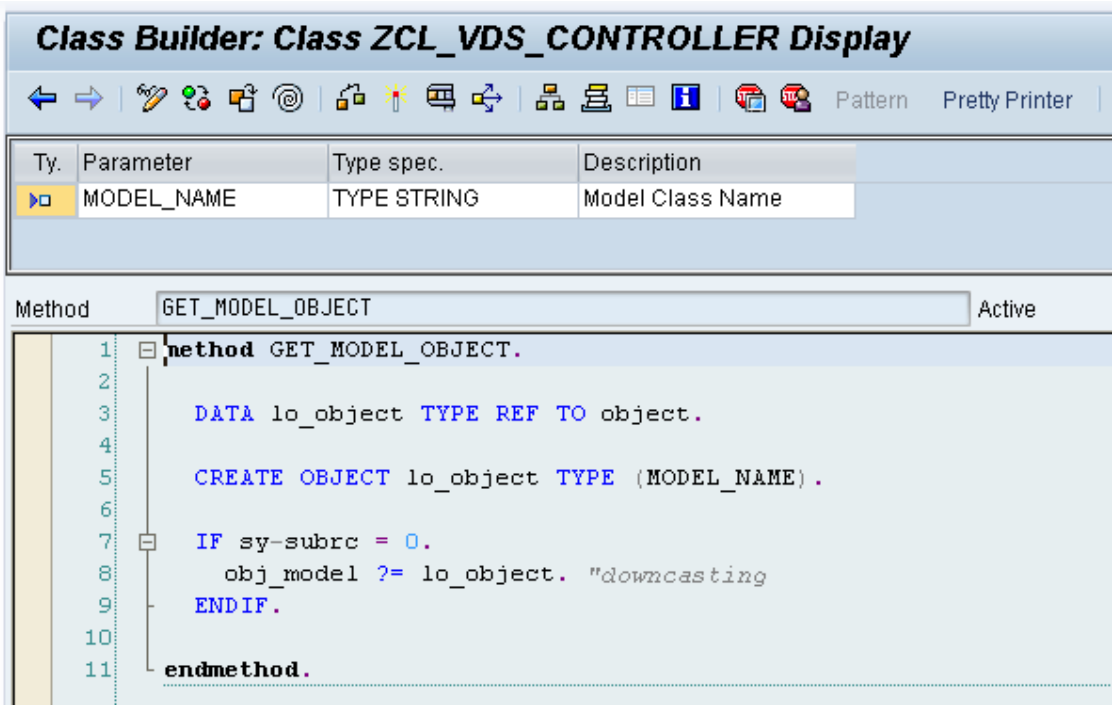

Il controller ottiene una istanza del model.

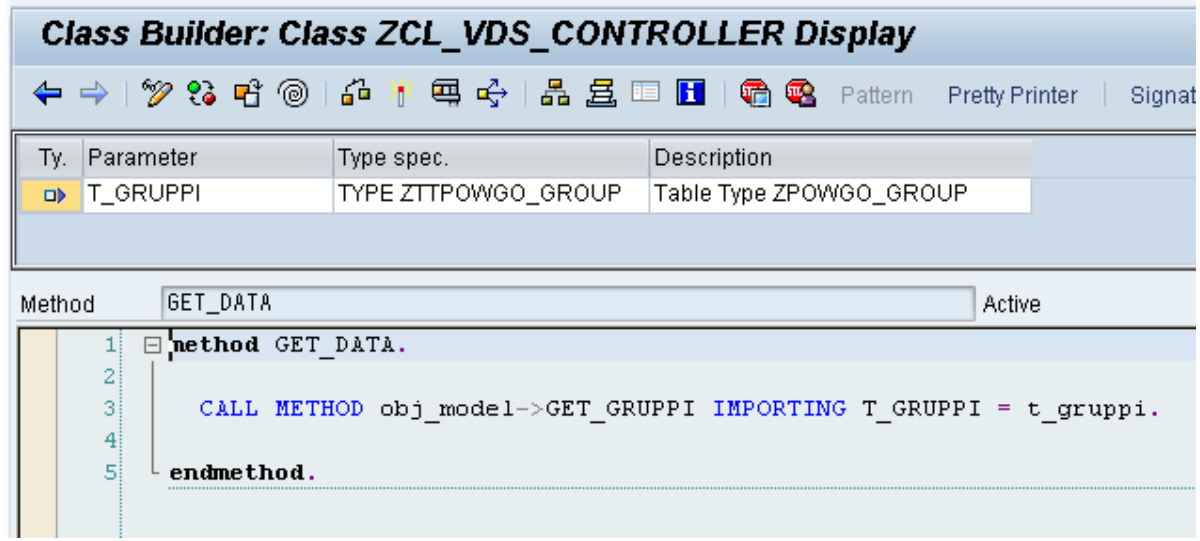

Il controller ottiene i dati da passare alla view attraverso l'istanza del model ottenuta in precedenza.

La view può essere realizzata come classe o semplicemente come report, smartform o alvgrid.

```
*&---------------------------------------------------------------------*
*& Report Z_REP_MVC
*&
                       *&---------------------------------------------------------------------*
*&
*&
                            *&---------------------------------------------------------------------*
REPORT Z_REP_MVC.
DATA lo_controller TYPE REF TO zcl_vds_controller.
DATA lt_gruppi TYPE TABLE OF ZPOWGO_GROUP.
DATA wa_gruppi TYPE LINE OF ZTTPOWGO_GROUP.
CREATE OBJECT lo_controller.
CALL METHOD lo_controller->GET_MODEL_OBJECT( MODEL_NAME = 'ZCL_VDS_MODEL').
CALL METHOD lo_controller->GET_DATA IMPORTING T_GRUPPI = lt_gruppi.
LOOP AT lt_gruppi INTO wa_gruppi.
  WRITE:/ 'Gruppo ', wa_gruppi-IDGRUPPO, ' Descrizione ', wa_gruppi-TXTGRUPPO.
ENDLOOP.
```
Approfondimenti consigliati:

Pattern Observer .. la view "osserva" il model e può essere a sua volta "osservata" dal controller (legame model-view e controller view).

Pattern Strategy .. utilizzato per la modifica dinamica degli algortimi di una applicazione.